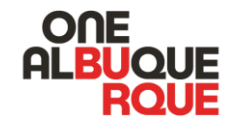

## **Using the City of Albuquerque Petition Website**

*A public guide on using the City of Albuquerque's petition website to sign for your chosen candidate.* 

### **Welcome Page**

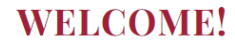

The Electronic Petition website offers you the opportunity to sign the petition for one candidate that seeks to be placed on the ballot for a race in which you are eligible to vote. You are only allowed to sign one petition per race. So, for example, if there is a City Council race in your district and a Mayoral race at the same time, you can sign one petition for the Mayoral race and one petition for the City Council race in your registered district. Though the site will not prohibit you from signing multiple petitions in the same race, doing so will mean your signature will not count for either candidate in that race. NMSA 1978, § 1-1-7.2.

If you want to sign petitions for more than one race, you will have to log into the site separately for each signature.

#### To Sign a Petition You Must:

- Be a registered voter in the district for which the candidate is running
- Sign the petition of your own free will
- Not have previously signed another petition for a candidate running for the same office

#### To Proceed to the Petition Page, Click Below:

I am a registered voter in the City of Albuquerque.

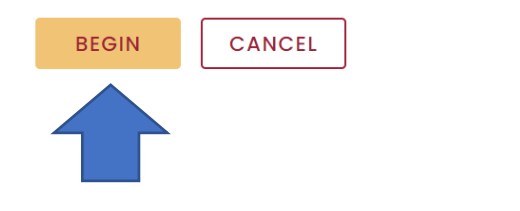

### **Beginning June 5, you can start signing petitions for the candidate of your choice.**

The welcome page highlights four essential requirements to sign a petition. You must:

- Be a registered voter in the district for which the candidate is running,
- Sign the petition of your own free will.
- Not have previously signed another petition for a candidate running for the same office.
- Attest that you are a registered voter in the City of Albuquerque. When you're ready, click "begin."

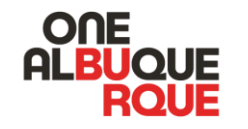

## **Petition Voter Verification**

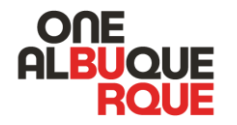

- **The petition website must verify your voter registration with the New Mexico Secretary of State Office.**
- Enter your first and last name as registered. If you are registered with a middle name or initial, you do not need to enter that information.
- Tip: Do not use a nickname or shortened name.

#### **PETITION**

View candidates participating in the electronic petition gathering process, learn more about the program, and sign the petition for the candidate of your choice.

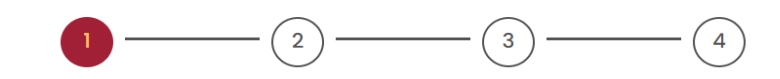

**Voter Verification Candidate Selection**  Confirmation

Registered First Name\*

**Registered Last Name\*** 

Voter

**Sign Petition** 

Date of Birth (MM/DD/YYYY)\*

01/01/1993

Email

**Test** 

test@voter.com

**Phone Number** 

 $(505) 555 - 5555$ 

I agree to Privacy Policy & Terms & Condition

**SUBMIT** 

## **Voter Registration Verified**

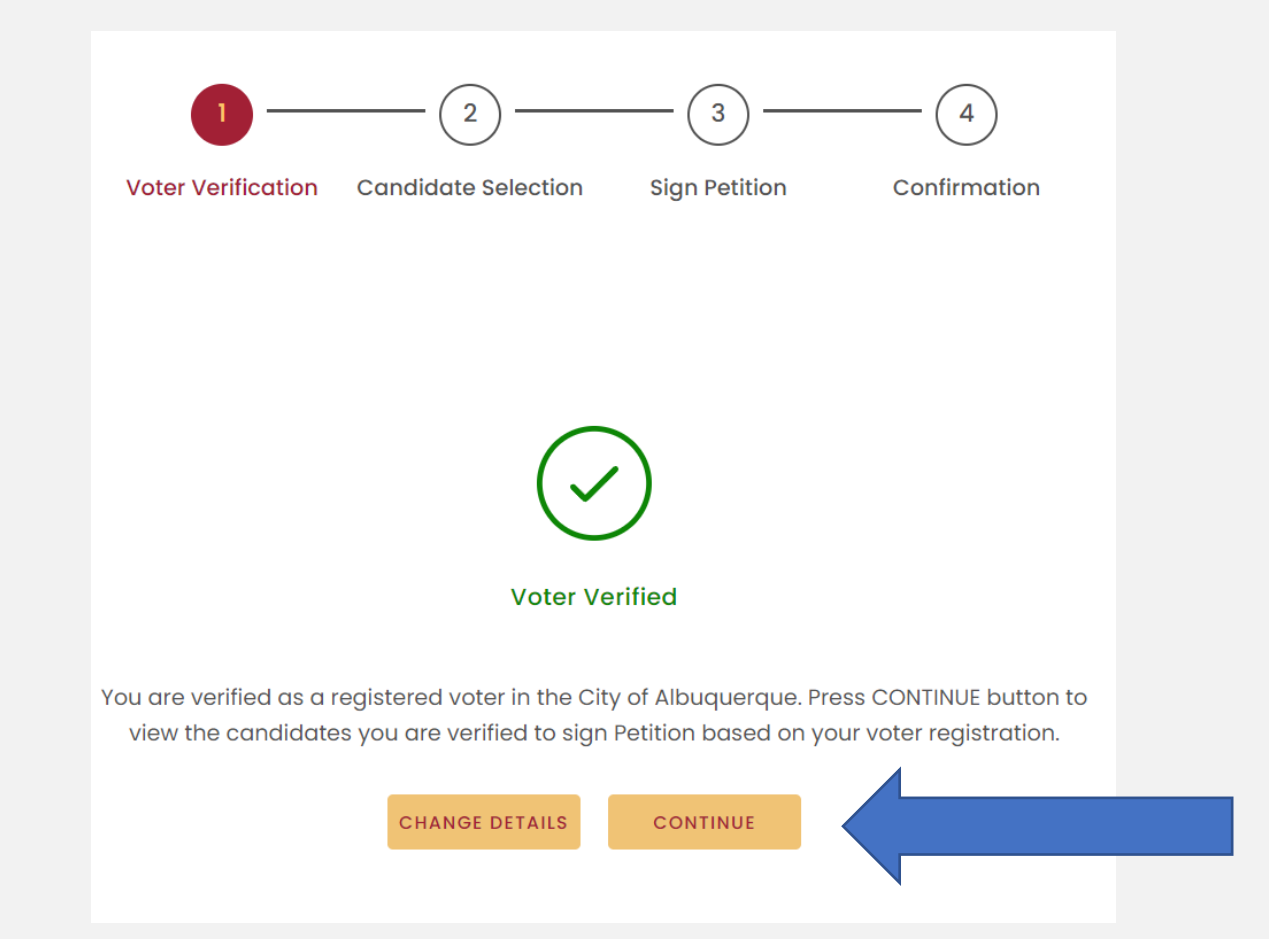

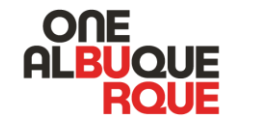

**Once your voter registration is verified with the New Mexico Secretary of State, you will be able to continue.**

## **Verification Cont.…Rejected**

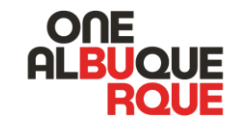

**Voter Rejected** 

You are not verified to donate based on your voter registration status. If you received this link directly from a candidate, you may not be registered to vote in their district. We encourage you to start at our welcome page and the site will process your information to see if you are able to donate to any participating candidates.

If you are receiving this notice from the welcome page, you may not be registered to vote. Please check your voter registration at: www.nmvote.org.If you believe you are receiving this notice in error, please contact us.

> **CHANGE DETAILS GO TO HOME**

**The website will only accept your information if it can verify your voter registration with the New Mexico Secretary of State.**

Your information may be rejected for the following reasons:

- You may not be registered to vote in that candidate's district.
- You might have used a name or nickname not on your voter registration.
- If needed, you can click "change details" to go back and re-enter your information
- **If you feel this is a mistake, check your voter registration at [www.nmvote.org](http://www.nmvote.org/)**

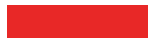

### **Select Your Candidate**

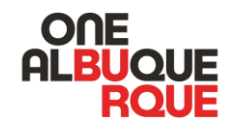

Once you are ready, select a candidate and click "sign petition."

### **PETITION**

View candidates participating in the electronic petition gathering process, learn more about the program, and sign the petition for the candidate of your choice.

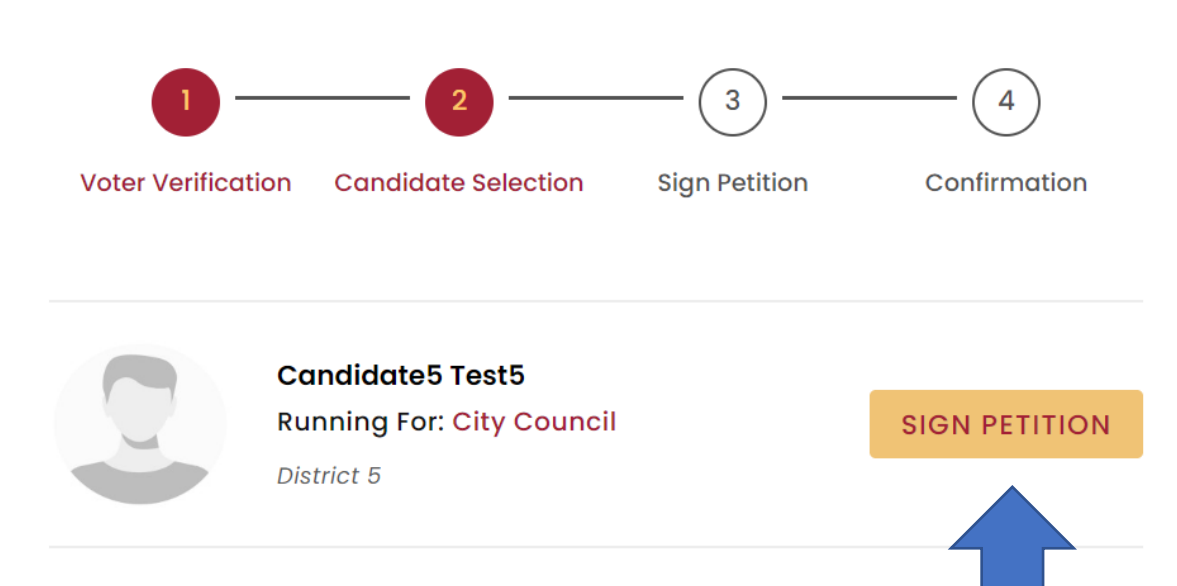

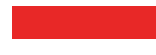

### **Select Your Signature**

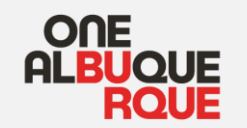

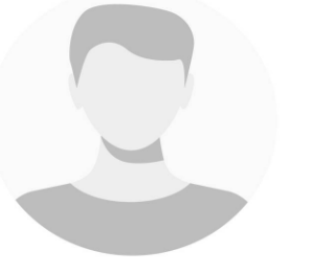

**Candidate5 Test5 Running For: City Council** District 5

**Generate Digital Signature** 

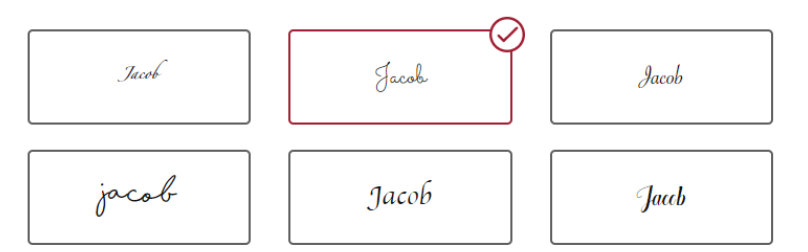

I accept this digital signature.

Authenticated electronic signatures are legally acceptable pursuant to NMSA 1978, Section 14-16-7. Checking this box acknowledges that the electronic signatures appearing on this form are the same as handwritten signatures for the purposes of validity, enforceability, and admissibility.

Select your signature font to be placed on the petition.

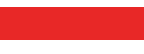

#### **PREVIEW**

# **Review Your Signature**

#### **2023 REGULAR LOCAL ELECTION NOMINATING PETITION**

I, the undersigned, a registered voter of Albuquerque, New Mexico, hereby nominate Candidate5 Test5, who resides at 123 main st, Albuquerque, 87106 for the nomination for the office of City Council, District 5, to be voted for at the Regular Local Election to be held on November 7, 2023, and I declare that I am a registered voter of the City of Albuquerque, in the City Council District to be represented by the office for which the person being nominated is a candidate. I also declare that I have not signed, and will not sign, any nominating petition for more person than the number of candidates necessary to fill such office at the next ensuring regular local election.

### **If your information is correct, click "sign petition."**

If the address is incorrect, please update your registration at [www.nmvote.org](http://www.nmvote.org/) or contact the County Clerks' office for a paper form.

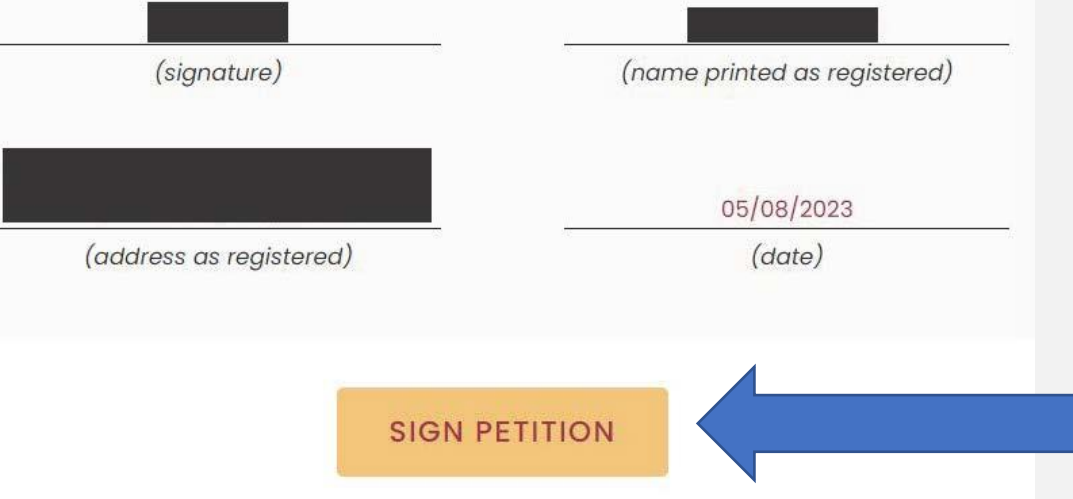

## **Success Confirmation**

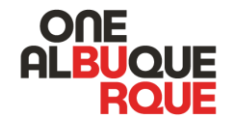

#### **Thank You!**

Your petition has been successfully signed.

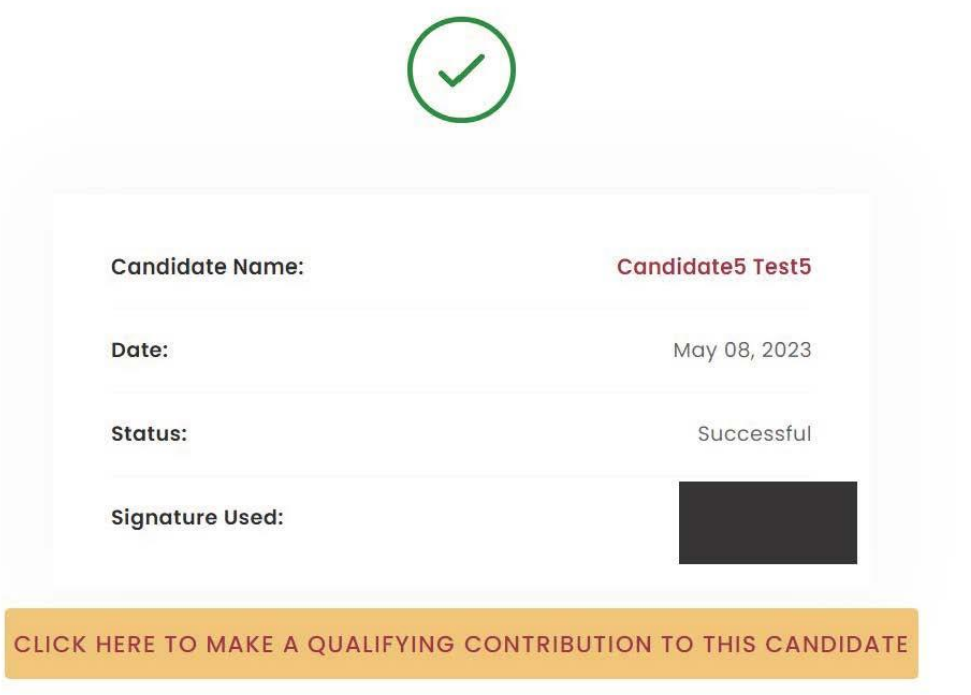

### **Lastly, confirm that the petition has been successfully submitted.**

• If you'd like to also donate \$5 to this candidate click the link at the bottom.